## (2016.07 NEW)Braindump2go 243q 70-247 Questions and Answers Download(NQ61-NQ70)

2016 July Microsoft Official: New 70-247 Exam Questions Added Already! Download: 1.|2016 Latest 70-247 PDF and 70-247 VCE Dumps 243q from Braindump2go.com:http://www.braindump2go.com/70-247.html 100% 70-247 Exam Pass Guaranteed! 2.|2016 New 70-247 Exam Questions and Answers - Google

Drive:https://drive.google.com/folderview?id=0B9YP8B9sF\_gNcWFQTGRSRzJRYTg&usp=sharing NEW QUESTION 61 - NEW QUESTION 70 QUESTION 61Drag and Drop QuestionsYou have a deployment of System Center 2012 R2 Virtual Machine Manager (VMM). You have two virtual machines named Server1 and Server2 that run Windows Server 2012 R2. You have an application named Appl. You plan to deploy App1 to Server1 as an Application Virtualization (App-V) package. You need to install the required components to deploy App1 to Server1. Which component should you install on each server? To answer, drag the appropriate components to the correct servers. Each component may be used once, more than once, or not at all. You may need to drag the split bar between panes or scroll to view content.

kaindum'

Answer Area

Application Integration Framework (AID)

Monitoring Pack for App-V

Server App-V Sequencer

VMM agent

QUESTION 62You have a System Center 2012 infrastructure that contains Service Manager, Virtual Machine Manager (VMM), and Orchestrator. You configure the Service Manager connector for VMM and Orchestrator. You need to enable self-service provisioning of virtual machines. The solution must use an approval process based on a worklflow. What order should you perform the listed actions? (To answer, move all the actions from the list of actions to the answer area and arrange them in the correct order.)

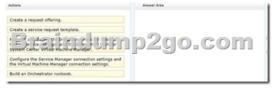

Answer Area

Answer Area

Answer Area

Answer Area

Answer Area

Answer Area

Answer Area

Answer Area

Answer Area

Answer Area

Answer Area

Answer Area

Answer Area

Answer Area

Answer Area

Answer Area

Answer Area

Answer Area

Answer Area

Answer Area

Answer Area

Answer Area

Answer Area

Answer Area

Answer Area

Answer Area

Answer Area

Answer Area

Answer Area

Answer Area

Answer Area

Answer Area

Answer Area

Answer Area

Answer Area

Answer Area

Answer Area

Answer Area

Answer Area

Answer Area

Answer Area

Answer Area

Answer Area

Answer Area

Answer Area

Answer Area

Answer Area

Answer Area

Answer Area

Answer Area

Answer Area

Answer Area

Answer Area

Answer Area

Answer Area

Answer Area

Answer Area

Answer Area

Answer Area

Answer Area

Answer Area

Answer Area

Answer Area

Answer Area

Answer Area

Answer Area

Answer Area

Answer Area

Answer Area

Answer Area

Answer Area

Answer Area

Answer Area

Answer Area

Answer Area

Answer Area

Answer Area

Answer Area

Answer Area

Answer Area

Answer Area

Answer Area

Answer Area

Answer Area

Answer Area

Answer Area

Answer Area

Answer Area

Answer Area

Answer Area

Answer Area

Answer Area

Answer Area

Answer Area

Answer Area

Answer Area

Answer Area

Answer Area

Answer Area

Answer Area

Answer Area

Answer Area

Answer Area

Answer Area

Answer Area

Answer Area

Answer Area

Answer Area

Answer Area

Answer Area

Answer Area

Answer Area

Answer Area

Answer Area

Answer Area

Answer Area

Answer Area

Answer Area

Answer Area

Answer Area

Answer Area

Answer Area

Answer Area

Answer Area

Answer Area

Answer Area

Answer Area

Answer Area

Answer Area

Answer Area

Answer Area

Answer Area

Answer Area

Answer Area

Answer Area

Answer Area

Answer Area

Answer Area

Answer Area

Answer Area

Answer Area

Answer Area

Answer Area

Answer Area

Answer Area

Answer Area

Answer Area

Answer Area

Answer Area

Answer Area

Answer Area

Answer Area

Answer Area

Answer Area

Answer Area

Answer Area

Answer Area

Answe

Explanation: <a href="http://technet.microsoft.com/en-en/library/hh519570.aspx">http://technet.microsoft.com/en-en/library/hh519570.aspx</a> Service Manager using the Orchestrator connector from After you import runbooks into System Center 2012 System Center 2012 - Orchestrator, you can create a runbook automation activity template to map parameters in Orchestrator to corresponding parameters in Service Manager. As an example, you can implement a new request offering using an Orchestrator runbook to automate it. Then, you can go to the Runbooks view in the Library workspace, select a runbook, and create a runbook automation activity template. You can go to the templates view and verify that the template is created. You can then add the Orchestrator activity template to a service request template and create the request offering. You then can then map the runbook template to a different runbook with the same inputs and outputs if you find that you need to fix a problem or improve the process. QUESTION 63You have a System Center 2012 Virtual Machine Manager (VMM) infrastructure. You plan to create profiles. You need to identify which settings can be applied to each profile type. Which settings should you identify? To answer, drag the appropriate setting or settings to the correct profile type or profile types in the answer area.

(Each setting may be used one, more than once, or not al all). Answer: Explanation:

http://technet.microsoft.com/en-us/library/hh368987 QUESTION 64You have a private cloud that is managed by System Center 2012. Your network contains two servers. The servers are configured as shown in the following table:Server1 stores its VMM databases on Server2.You need to upgrade Server1 to VMM 2012.What should you install before you upgrade VMM1? To answer, drag the appropriate component or components to the correct location or locations in the answer area. (Each component may be used once, more than once, or Server name Server role not at all.)Answer: Explanation:

http://technet.microsoft.com/en-us/library/hh430992http://technet.microsoft.com/en-us/library/gg610574 QUESTION 65Your network contains a server named Server1 that has System Center 2012 Virtual Machine Manager (VMM) installed. You need to add a Windows Server Upate Services (WSUS) server to the VMM infrastructure. What should you configure from the VMM Admnistrator Console? To answer, select the appropriate option in the answer area. Answer: Explanation:

http://technet.microsoft.com/en-us/library/gg675116.aspx QUESTION 66You have a System Center 2012 Virtual Machine Manager (VMM) infrastructure. You create a SQL Server Profile. You plan to deploy new virtual machines based on a virtual machine template named VT1.You need to ensure that the SQL Server Profile is applied to the new virtual machines. Which object should you create from the VMM Administrator Console? To answer, select the appropriate object type in the answer area. Answer: Explanation: <a href="http://blogs.technet.com/b/scvmm/archive/2011/09/27/vmm-2012-sql-server-profile.aspx?Redirected=true">http://blogs.technet.com/b/scvmm/archive/2011/09/27/vmm-2012-sql-server-profile.aspx?Redirected=true</a> QUESTION 67Your company has a datacenter in Los Angeles. You deploy a System Center 2012 Virtual Machine Manager (VMM) infrastructure on the network. You create a private cloud named Private1. You plan to deploy virtual machines of Private1. You need to ensure that the virtual machines are allocated a maximum of 2 GB of memory. What should you configure from the VMM Administrator Console? To answer, select the appropriate library object in the answer area. Answer: Explanation: Answer is Capability Profiles, because it states a maximum. <a href="http://technet.microsoft.com/en-us/library/hh368987">http://technet.microsoft.com/en-us/library/gg610567</a> QUESTION 68Your network contains a server named Srv6 that has System Center 2012 App Controller installed. You log on to the App Controller portal. You need to modify the diagnostic logging level.

What should you select from the App Controller portal? To answer, select the appropriate option in the answer area.

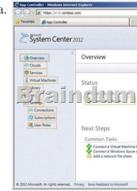

Answer:

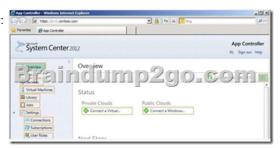

Explanation: <a href="http://technet.microsoft.com/en-us/library/hh546551.aspx">http://technet.microsoft.com/en-us/library/hh546551.aspx</a> If you a signed in as an Administrator you can also access the leading applications of the Overview research.

logging options by clicking on the icon next to the last refresh time in the toolbar of the Overview page.

Case Study 1 - Contoso Ltd (Question 69 - Question 81)OverviewContoso, Ltd. is a manufacturing company. Contoso has a main office and six branch offices. The main office is located in Toronto. The branch offices are located in New York, Seattle, Miami, Montreal, Los Angeles, and Vancouver. Existing EnvironmentActive Directory EnvironmentThe network contains an Active Directory forest named contoso.com. The forest contains a child domain for each office. Active Directory currently contains 7,500 user accounts and 15,000 computer accounts. Network InfrastructureAll servers are located in a data center in Toronto. The data center contains multiple subnets that are separated by firewalls. The Toronto data center contains a cluster that runs Microsoft SQL server 2008 Enterprise Service Pack 1 (SP1). Four servers are unused and are being considered as potential Hyper-V hosts. The servers are configured as shown in the following table.

| e. | Server<br>name | Baseboard Management<br>Controller (BMC) | Operating system       |
|----|----------------|------------------------------------------|------------------------|
|    | S r )r1        | Installed LL Line South                  | Windows Server 2012    |
|    | Sandra C       | Not installed 511111 945                 | Note: COLL             |
|    | Server3        | Installed                                | None                   |
|    | Server4        | Installed                                | Windows Server 2008 R2 |

All of the servers being considered as potential Hyper-V hosts have both locally attached storage and access to a SAN.Help Desk EnvironmentContoso uses a help desk ticketing system that was developed in-house. Fifty help desk agents have access to the ticketing system. Ticketing system currently tracks:- An average of two new incidents per month, per client computer.- An average of 2,000 change requests per month. Disaster Recovery EnvironmentContoso uses a third party backup solution. Backups are scheduled for the servers in the Seattle office as follows:- The daily incremental backups total 10GB.- The total size of data to backup is 100GB.- Backed up data is retained for 10 business days. Problem Statements The original developers of the help desk ticketing system are no longer employed by Contoso and maintenance of the system is becoming an issue.RequirementsPlanned ChangesContoso plans to move the IT infrastructure to a private cloud. Whenever possible, hardware and software costs must be minimized. Contoso plans to open a small office in Beijing. System Center 2012 App Controller will be used to manage applications. The display names of the applications will be in Simplified Chinese Pinyin IME. New physical servers will be deployed by using System Center 2012 Configuration Manager from a server named Server5. Server5 will also be a PXE service point. The current backup solution will be replaced with System Center 2012 Data Protection Manager (DPM). A public key infrastructure (PKI) will be deployed to issue and manage certificates. The PKI deployment must be made as secure as possible. Hardware load balancers will be deployed for use in the deployment of private cloud services. Cloud Requirements Contoso plans to implement a cloud solution that meets the following requirements:- Stores all virtual machines on the SAN only.- Uses SAN copy to provision the virtual machines.- Provides the ability to manage the resolution of incidents.- Contains managed virtual machines across both private and public clouds.- Provides the ability to customize the settings of management packs provided by Microsoft.- Collects security events from all of the servers running in the private cloud and provides centralized reporting on the events. App1 Requirements A new application named App1 will be deployed to the private cloud. App1 is a three-tier application that contains the following components:- A front-end tier that runs a web server. The tier must be highly available and capable of being quickly scaled out if required.- A middle tier that runs an application server.- A back-end tier that runs a database.App2 RequirementsAn application named App2 will be deployed to the public cloud. Users will be authenticated by using the on-premises Active Directory. The users must be able to access App2 without being prompted for authentication again. QUESTION 69You need to recommend a solution to meet the requirements for App2. What should you include in the recommendation? A. Windows Azure Active Directory Rights Management Services B. Microsoft Forefront Identity Manager (FIM) 2010 R2C. Active Directory Federation Services (AD FS) Active Directory Rights Management Services (AD RMS) Answer: C OUESTION 70You need to identify which components must be created to meet the App1 deployment requirements. Which components should you identify? A. A guest operating system profile and a service request template B. A service template and a virtual IP (VIP) template C. A service template and a service request templateD. A guest operating system profile and a virtual IP (VIP) template Answer: B !!! Recommend !!! 1.2016 Braidump2go Valid 70-247 Exam Dumps with PDF and VCE 243Q Instant Download:http://www.braindump2go.com/70-247.html [100% Exam Pass Promised!] 2.More Braindump2go 70-247 Exam Questions PDF - Google Drive: https://drive.google.com/folderview?id=0B75b5xYLjSSNfnBpN04tdU9maXlvTDZkUEQ0SThLWUtmeXR2eTdBQk9hWlNjVmd NVjBXZ28&usp=sharing